# **Acrobat Insider for AEC Professionals**

Tips and Tricks for Adobe Acrobat 7.0

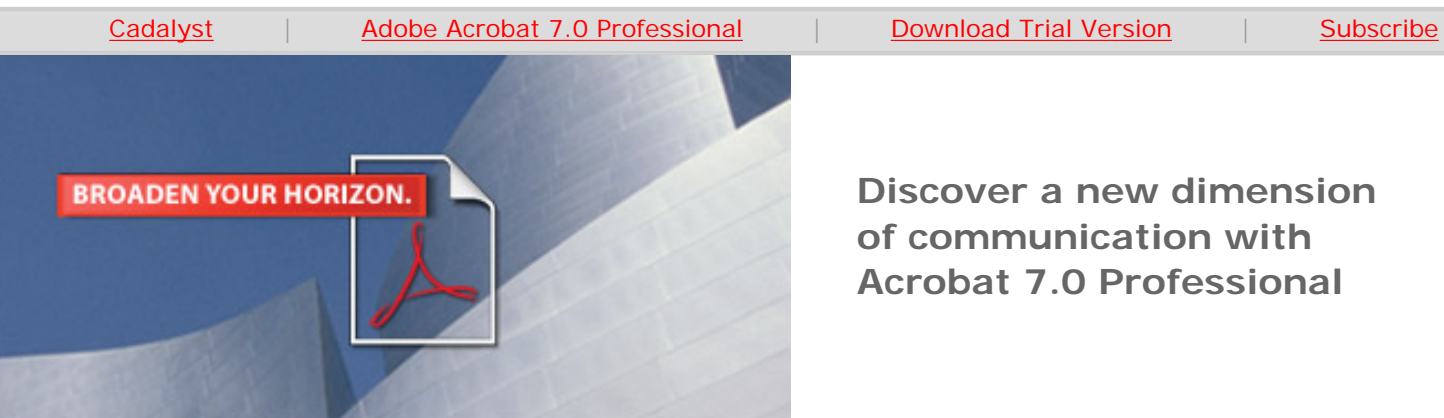

# Brought to you by **cadalyst**

**Discover a new dimension of communication with Acrobat 7.0 Professional**

*Editor's note: Welcome to the premiere edition of Acrobat Insider, a tips and tricks e-mail newsletter from Adobe and Cadalyst for Adobe® Acrobat® 7.0 Professional users. Acrobat Insider will bring you practical advice and field-tested tips developed specificially for AEC professionals. This first issue provides an overview of the benefits and user basics of the latest version of Acrobat. Beginning with the next edition, we'll set off on our mission to deliver advice and tips you can put to use immediately in your AEC work to get the most from this powerful new software solution. (If you do not wish to receive future issues of Acrobat Insider, please refer to the [Unsubscribe](#page-3-0) instructions at the bottom of this newsletter.)* 

# **Power-Packed PDFs**

**Adobe's new Acrobat 7.0 Professional lets you do amazing things to facilitate the AEC design process** 

# **If you thought you knew Adobe Acrobat, it's time to have another look!**

Adobe's new Acrobat 7.0 Professional is faster, offers more streamlined operations and menus, and puts a wealth of new features and capabilities at your fingertips — including the ability to include interactive 3D designs in a PDF document.

### **PDF Like You've Never Seen It — in 3D**

Never before have we thought of Adobe Acrobat's PDF files as containers for interactive 3D objects — but now Acrobat Professional lets users import U3D (Universal 3D) files into PDFs, literally adding a new dimension to this popular electronic document format.

The U3D file format enables efficient exchange of 3D CAD data over the Internet, removing extensive detail from a design yet retaining the integrity of the original data model — so anyone on the project team using Adobe Reader® 7.0 can view 3D content regardless of which CAD application created it.

Using the free Adobe Reader 7.0, file recipients can manipulate embedded U3D files in various ways, including rotate, zoom, pan and walkthrough. Navigation tools in Adobe Reader 7.0 let viewers control the visibility of model geometry, move to predefined viewing angles and adjust display modes.

## **JULY 2005**

# **IN THIS ISSUE**

**Acrobat Insider: An Introduction** Acrobat 7.0 Professional packs powerful new tools for the AEC user.

### **IN THE NEXT ISSUE**

\_\_\_\_\_\_\_\_\_\_\_\_\_\_\_\_\_\_\_

Upcoming issues of Acrobat Insider will provide how-to advice and tips about specific features of Acrobat 7.0 Professional. **Next time: Extending** 

**document review and collaboration to the entire project team.**

 $\mathcal{L}=\mathcal{L}$  , we can also the set of the set of the set of the set of the set of the set of the set of the set of the set of the set of the set of the set of the set of the set of the set of the set of the set of the s

### **[SUBMIT A TIP](mailto:editors@cadalyst.com?subject=Acrobat%20Insider%20Tip)**

Submit an AEC-specific trick or tip for using Adobe Acrobat 7.0 to our editor. If we publish it, you'll win a free Cadalyst t-shirt.

 $\mathcal{L}=\mathcal{L}$  , we can also the set of the set of the set of the set of the set of the set of the set of the set of the set of the set of the set of the set of the set of the set of the set of the set of the set of the s

# **[REQUEST A TIP](mailto:editors@cadalyst.com?subject=Request%20for%20Acrobat%20Insider%20)**

Have a question about Adobe Acrobat 7.0? Send it to Acrobat

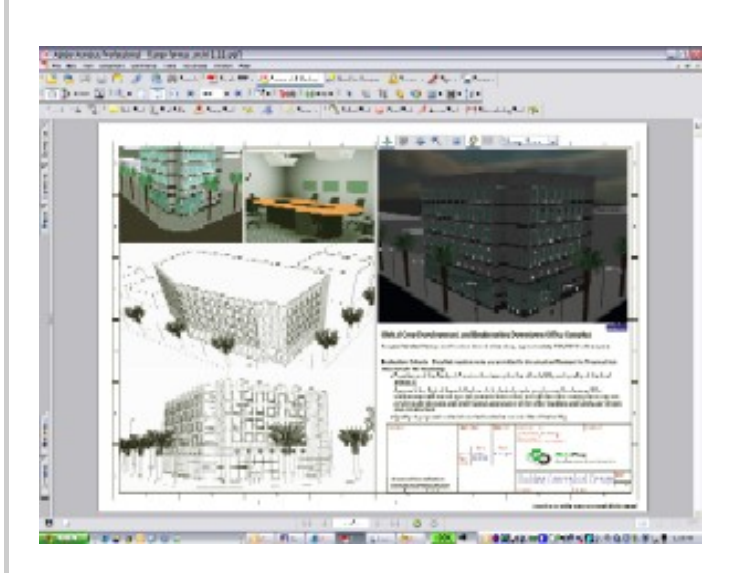

**Adobe Acrobat 7.0 Professional displays an open PDF file that contains a 3D architectural**  address it in an upcoming issue. \_\_\_\_\_\_\_\_\_\_\_\_\_\_\_\_\_\_\_

**drawing in U3D format, which users can rotate in 3D, run in a continuous animation or turn** 

**layers on and off.**

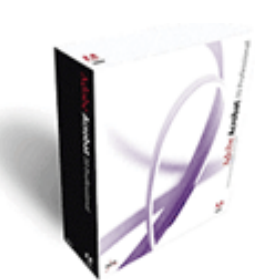

Insider; we'll try to

**Download a 30-day trial of Acrobat 7.0 Professional.**

**Download** 

### **So How Do You Create a U3D File?**

professionals.

Bentley Systems' current MicroStation V8 2004 Edition offers built-in support for embedding interactive 3D models in PDF files. With AutoCAD® and more than 100 other CAD applications, you can use [Deep Exploration from Right](http://www.righthemisphere.com/company/links/solutions/Adobe/index.htm) [Hemisphere](http://www.righthemisphere.com/company/links/solutions/Adobe/index.htm) to generate a U3D file for use in Acrobat 7.0 Professional.

U3D file use is not yet widespread but is likely to become one of the most popular

features of Acrobat 7.0 Professional among CAD, engineering and design

#### **Support for AutoCAD — and Much More**

Adobe Acrobat 7.0 Professional also provides true support for AutoCAD 2002, 2004 and 2005 via a toolbar plug-in. Using Acrobat 7.0 Professional for Windows®, you can retain layers and object data in your technical drawings. You can manage specialized content from Microsoft Outlook, Internet Explorer, Access and Publisher, as well as Microsoft Visio and Microsoft Project. Both AutoCAD 2005 and Visio files retain their layers when converted to PDF using Acrobat 7.0 Professional. Acrobat's improved Measurement tool measures area, perimeter and distance in PDF documents, and you can export these measurements to Microsoft Excel.

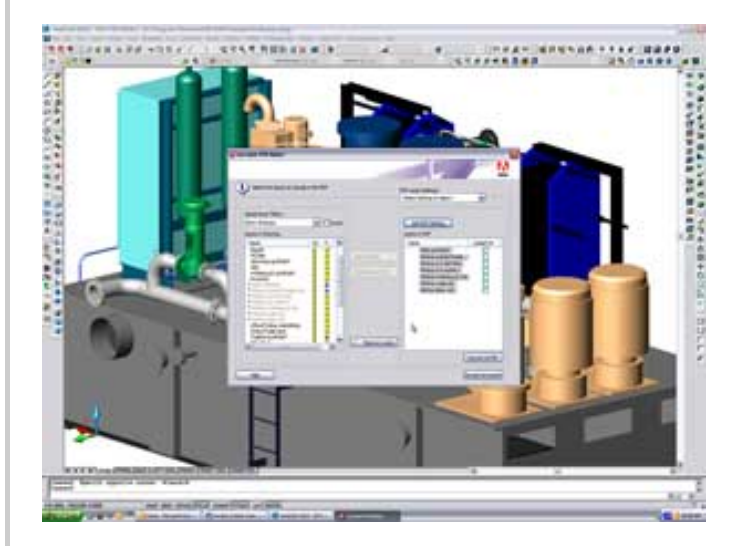

**Acrobat 7.0 Professional directly supports AutoCAD 2005. Here you see the layer On/Off option box from the Acrobat PDF function running inside AutoCAD 2005.**

#### **A More Efficient Design Review Process**

Acrobat 7.0 Professional offers built-in tools that facilitate the design review process. You can enable PDF documents so users of the free Adobe Reader 7.0 can participate in an electronic review and make comments directly in the file. Then you can import those comments back to source files that originated in AutoCAD 2002, 2004 and 2005.

#### **Amazing Multimedia Presentations**

You can distribute multimedia presentations in the new PDF documents, which can combine 3D walkthroughs, animation, audio and video. You can use JavaScript to control the presentations in the PDF file. Seeing an animation run in a PDF file is a remarkable experience. Combined with the 3D support, the presentation capabilities tremendously expand the scope of PDF electronic documents.

#### **Get Organized**

New in this release of Acrobat 7.0 Professional is the ability to organize PDF documents. Quickly locate a list of recently opened PDF documents, view them as thumbnails and drag-and-drop files into related collections. You can attach source documents to a PDF such as spreadsheets, multimedia files, images and drawings — so archiving is easy and background data is always within reach.

From Microsoft Outlook, you can archive a collection of e-mail messages in a single PDF file — useful for archival purposes as well as for transmission to another user. Protect documents with passwords, certificates and other security controls. Convert Outlook e-mails or entire e-mail folders to a PDF file that contains all related attachments and links. Acrobat 7.0 Professional automatically generates bookmarks that sort e-mails by sender, date, subject and folder. Attach a variety of file types to the PDF document for easy access to relevant information.

#### **New Forms Functionality**

The Windows version of Acrobat 7.0 Professional also includes Adobe LiveCycle™ Designer software, which lets you build intelligent XML-based forms that can validate data, perform calculations and export data to spreadsheets for analysis. Using Adobe Reader 7.0, users can view, fill out and submit forms electronically.

All users will welcome the speedier nature of Adobe Acrobat 7.0, which is significantly faster than the previous version in loading, file creation and general operation. Acrobat 7.0 Professional brings streamlined menu structure, which also speeds operation.

#### **A Powerful Tool for AEC**

Adobe Acrobat 7.0 Professional packs incredible power for AEC professionals. With more ease and efficiency than ever before, you can use PDF files to distribute your designs for review and comment, preserving design intent as well as protecting data. Watch for future issues of Acrobat Insider that will offer practical advice and tips for taking advantage of these versatile, powerful features for sharing AEC designs.

**Details and Availability** 

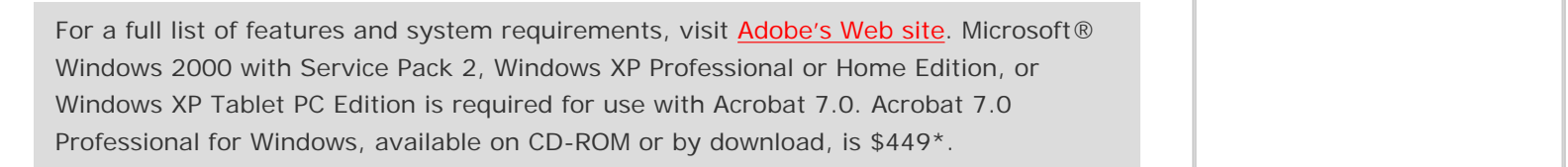

Copyright (c) 2005 by Questex Media Group. Reproduction or distribution in whole or in part without written permission is prohibited.

Adobe, the Adobe logo, Acrobat, Adobe LiveCycle, the Adobe PDF logo and Reader are either registered trademarks or trademarks of Adobe Systems Incorporated in the United States and/or other countries. AutoCAD is a registered trademark or trademark of Autodesk, Inc., in the United States and/or other countries. Bentley and MicroStation are either registered trademarks or trademarks of Bentley Systems, Incoporated, in the United States and/or other countries. Microsoft and Windows are either registered trademarks or trademarks of Microsoft Corporation in the United States and/or other countries. All other trademarks are the property of their respective owners. \*Price listed is the Adobe direct price, and is listed in U.S. dollars. Reseller prices may vary. Price valid in the U.S. and Canada only. Applicable local sales tax and shipping may apply.

Mention of third party companies and products is for informational purposes only and does not constitute an endorsement or recommendation.

<span id="page-3-0"></span>**Unsubscribe:** This e-mail was sent by, or on behalf of, Adobe Systems Incorporated (Adobe). You've received this e-mail from Adobe because you've expressed an interest in Adobe products or services and have given Adobe permission to communicate with you via e-mail. If you prefer not to receive e-mail from Adobe in the future, e-mail Adobe at [unsubscribe-na@adobe.com.](mailto:unsubscribe-na@adobe.com) Include "Unsubscribe" in the Subject Line, and Adobe will remove you from its list. Please include this entire message in your reply. Alternatively, you may mail your unsubscribe request to Adobe at the following address: UNSUBSCRIBE, Adobe Systems Incorporated, P.O. Box 2205, Beaverton, OR 97075. Your privacy is important to Adobe. You may review Adobe's online privacy policy by [clicking here.](http://www.adobe.com/misc/privacy.html)